## Package 'PlasmaMutationDetector2'

October 12, 2022

Type Package

Title Tumor Mutation Detection in Plasma using Barcoding

Version 1.1.11

Date 2022-04-07

Author Yves Rozenholc [cre, aut] Oddmund Nordgård [con, aut] Nicolas Pécuchet [con] Pierre-Laurent Puig [con]

Maintainer Rozenholc <yves.rozenholc@u-paris.fr>

Description Aims at detecting single nucleotide variation (SNV) and insertion/deletion (INDEL) in circulating tumor DNA (ctDNA), used as a surrogate marker for tumor, at each base position of an Next Generation Sequencing (NGS) analysis using barcoding. Mutations are assessed by comparing the minorallele frequency at each position to the measured PER in control samples. This package has been used for Kjersti Tjensvoll, Morten Lapin, Bjørnar Gilje, Herish Garresori, Satu Oltedal, Rakel Brendsdal Forthun, Anders Molven, Yves Rozenholc and Oddmund N\o{o}rdgaard (2022) <<https://www.nature.com/articles/s41598-022-09698-5>>.

License MIT + file LICENSE

- **Imports** S4Vectors ( $>= 0.16.0$ ), Rsamtools ( $>= 1.30.0$ ), rtracklayer ( $>=$ 1.38.0), robustbase ( $>= 0.92-8$ ), SummarizedExperiment ( $>=$ 1.8.0)
- **Depends** R ( $>= 3.5.0$ ), ggplot2 ( $>= 2.2.0$ ), grid ( $>= 3.4.0$ ), GenomicRanges ( $> = 1.30.0$ ), VariantAnnotation ( $> = 1.24.0$ )

Encoding UTF-8

RoxygenNote 7.1.2

LazyData true

NeedsCompilation no

Repository CRAN

Date/Publication 2022-05-03 10:00:08 UTC

### <span id="page-1-0"></span>R topics documented:

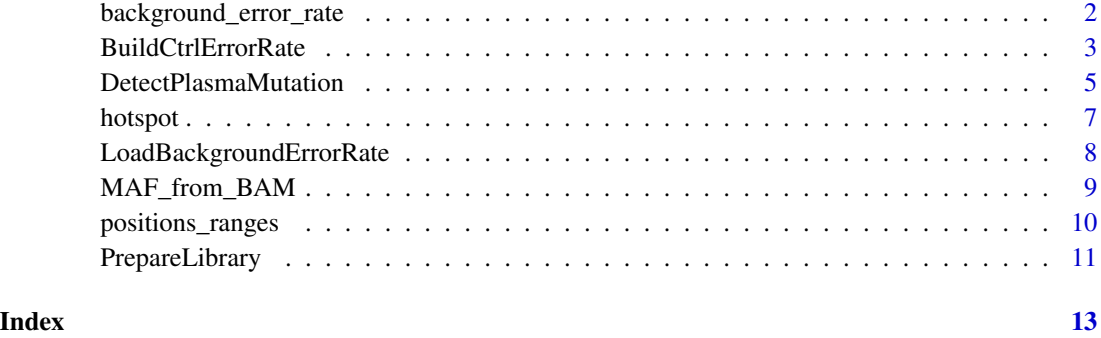

background\_error\_rate *The package provide the SNV and INDEL PERs computed for the Ion AmpliSeq™ Colon and Lung Cancer Panel v2 from 29 controls in a table available in the data file* background\_error\_rate.txt*.*

#### Description

This table contains 9 variables for each genomic position

- chrpos, char, of the form chrN:XXXXXXXXX defining genomic position
- N0, integer, the coverture in the controls
- E0, integer, the number of errors in the controls
- p.sain, numeric, the ratio E0/N0
- up.sain, numeric, the 95th quantile of the Binomial with parameter N0 and E0/N0
- E0indel, integer, the amount of indel
- indel.p.sain, numeric, the ration E0indel/N0
- indel.up.sain, numeric, the 95th quantile of the Binomial with parameter N0 and E0indel/N0
- hotspot, char, either 'Non-hotspot' or 'Hotspot' depending if the genomic position is known as hotspot or not.

#### Usage

data(background\_error\_rate)

#### Author(s)

N. Pécuchet, P. Laurent-Puig, O. Nordgård and Y. Rozenholc

#### <span id="page-2-0"></span>BuildCtrlErrorRate 3

#### References

*Analysis of base-position error rate of next-generation sequencing to detect tumor mutations in circulating DNA* N. Pécuchet, Y. Rozenholc, E. Zonta, D. Pietraz, A. Didelot, P. Combe, L. Gibault, J-B. Bachet, V. Taly, E. Fabre, H. Blons, P. Laurent-Puig in *Clinical Chemistry*

*Novel hybridization- and tag-based error-corrected method for sensitive ctDNA mutation detection using ion semiconductor sequencing* Kjersti Tjensvoll, Morten Lapin, Bjørnar Gilje, Herish Garresori, Satu Oltedal, Rakel Brendsdal Forthun, Anders Molven, Yves Rozenholc and Oddmund Nordgård in *Scientific Reports*

#### See Also

BuildCtrlErrorRate

BuildCtrlErrorRate *function BuildCtrlErrorRate*

#### **Description**

Compute the SNV Position-Error Rates and INDEL Position-Error Rates from control samples (available in the control directory  $ctrl$ . dir). This function requires MAF files, that will be automatically generated if not present in the specified control folder. SNV PER is computed as the sum in control samples of SNV background counts / sum in control samples of depths where SNV background counts = depth - major allele count. INDEL PER is computed as sum in control samples of INDEL background counts / sum in control samples of depths where INDEL background counts = sum of insertion and deletion counts.

#### Usage

```
BuildCtrlErrorRate(
  ctrl.dir = "Plasma ctrl/",
  bai.ext = ".bai",
  pos_ranges.file = NULL,
  hotspot.file = NULL,
  cov.min = 5000,force = FALSE,output.dir = ctrl.dir,
  n.trim = 0
)
```
#### Arguments

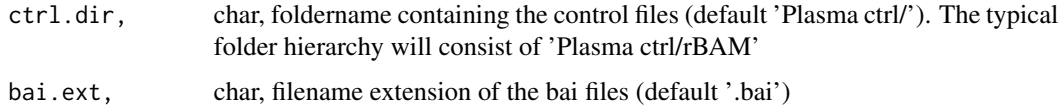

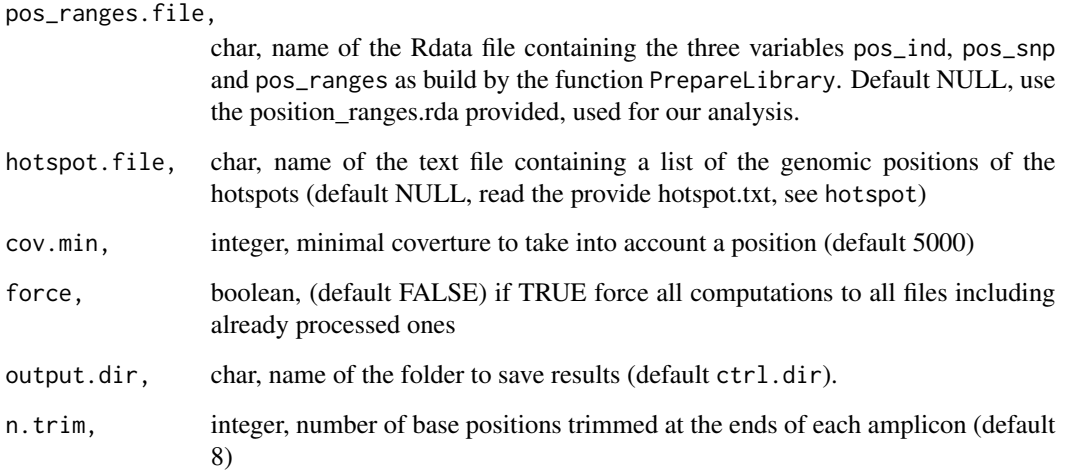

#### Value

the number of processed files

#### Author(s)

N. Pécuchet, P. Laurent-Puig, O. Nordgård and Y. Rozenholc

#### References

*Analysis of base-position error rate of next-generation sequencing to detect tumor mutations in circulating DNA* N. Pécuchet, Y. Rozenholc, E. Zonta, D. Pietraz, A. Didelot, P. Combe, L. Gibault, J-B. Bachet, V. Taly, E. Fabre, H. Blons and P. Laurent-Puig in *Clinical Chemistry*

*Novel hybridization- and tag-based error-corrected method for sensitive ctDNA mutation detection using ion semiconductor sequencing* Kjersti Tjensvoll, Morten Lapin, Bjørnar Gilje, Herish Garresori, Satu Oltedal, Rakel Brendsdal Forthun, Anders Molven, Yves Rozenholc and Oddmund Nordgård in *Scientific Reports*

#### Examples

```
## Not run:
 ctrl.dir = system.file("extdata", "4test_only/ctrl/", package = "PlasmaMutationDetector2")
   if (substr(ctrl.dir,nchar(ctrl.dir),nchar(ctrl.dir))!='/')
     ctrl.dir = paste0(ctrl.dir,'/') # TO RUN UNDER WINDOWS
  BuildCtrlErrorRate(ctrl.dir,output.dir=paste0(tempdir(),'/'))
```
## End(Not run)

<span id="page-4-0"></span>DetectPlasmaMutation *function DetectPlasmaMutation*

#### Description

This is the main function of the package that calls mutations by comparing at each genomic position the SNV or INDEL frequencies computed in one tested sample to the SNV or INDEL Position-Error Rates computed from several control samples by a binomial test. An outlier detection is performed among all intra-sample p-values to call a mutation. For users wishing to develop their own analysis for other sequencing panel, it requires recalibrated BAM files control samples to be processed to compute the Position-Error Rates stored in a file specified in ber.ctrl.file.

#### Usage

```
DetectPlasmaMutation(
 patient.dir = "./",
 patient.name = NULL,
 pos_ranges.file = NULL,
  ber.ctrl.file = NULL,
  bai.ext = ".bai",alpha = 0.05,
  n.time = 0,force = FALSE,show.more = FALSE,
  qcutoff.snv = 1,
  qcutoff.indel = 1,
  cutoff.sb.hotspot = Inf,
  cutoff.sb.nonhotspot = cutoff.sb.hotspot,
  cutoff.sb.indel = cutoff.sb.hotspot,
  cutoff.sb.ref = <math>0.9</math>,hotspot.indel = "chr7:55227950:55249171",
  output.dir = patient.dir
)
```
#### Arguments

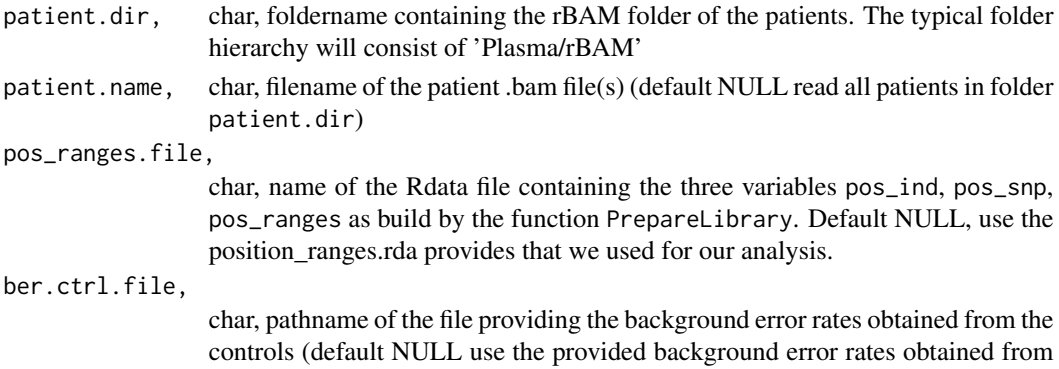

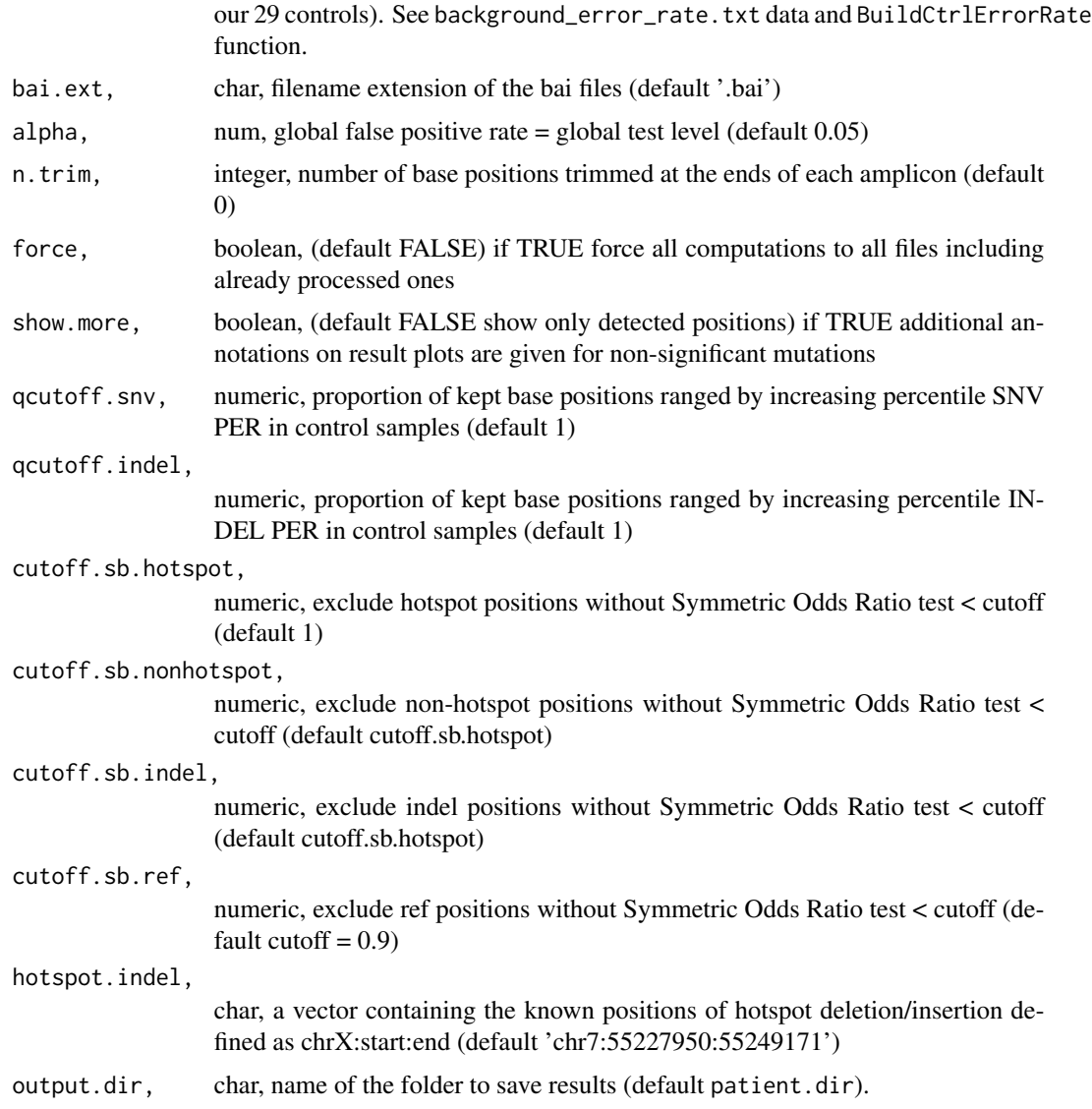

#### Value

the number of processed patients

#### Author(s)

N. Pécuchet, P. Laurent-Puig, O. Nordgård and Y. Rozenholc

#### References

*Analysis of base-position error rate of next-generation sequencing to detect tumor mutations in circulating DNA* N. Pécuchet, Y. Rozenholc, E. Zonta, D. Pietraz, A. Didelot, P. Combe, L. Gibault, J-B. Bachet, V. Taly, E. Fabre, H. Blons and P. Laurent-Puig in *Clinical Chemistry*

#### <span id="page-6-0"></span>hotspot that the contract of the contract of the contract of the contract of the contract of the contract of the contract of the contract of the contract of the contract of the contract of the contract of the contract of t

*Novel hybridization- and tag-based error-corrected method for sensitive ctDNA mutation detection using ion semiconductor sequencing* Kjersti Tjensvoll, Morten Lapin, Bjørnar Gilje, Herish Garresori, Satu Oltedal, Rakel Brendsdal Forthun, Anders Molven, Yves Rozenholc and Oddmund Nordgård in *Scientific Reports*

#### Examples

```
patient.dir=system.file("extdata","4test_only/case/",package="PlasmaMutationDetector2")
 if (substr(patient.dir,nchar(patient.dir),nchar(patient.dir))!='/')
   patient.dir = paste0(patient.dir,'/') # TO RUN UNDER WINDOWS
 DetectPlasmaMutation(patient.dir,output.dir=paste0(tempdir(),'/'))
```
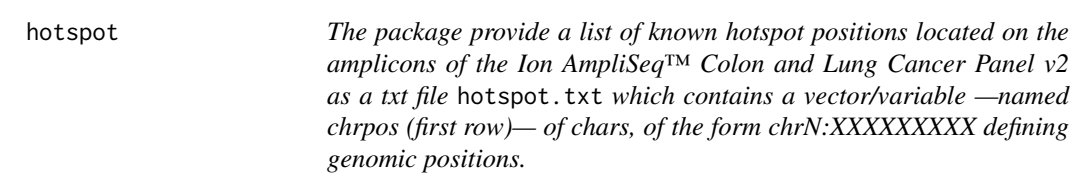

#### Description

The package provide a list of known hotspot positions located on the amplicons of the Ion AmpliSeq™ Colon and Lung Cancer Panel v2 as a txt file hotspot.txt which contains a vector/variable —named chrpos (first row)— of chars, of the form chrN:XXXXXXXXX defining genomic positions.

#### Usage

data(hotspot)

#### Author(s)

N. Pécuchet, P. Laurent-Puig, O. Nordgård and Y. Rozenholc

#### References

*Analysis of base-position error rate of next-generation sequencing to detect tumor mutations in circulating DNA* N. Pécuchet, Y. Rozenholc, E. Zonta, D. Pietraz, A. Didelot, P. Combe, L. Gibault, J-B. Bachet, V. Taly, E. Fabre, H. Blons, P. Laurent-Puig in *Clinical Chemistry*

*Novel hybridization- and tag-based error-corrected method for sensitive ctDNA mutation detection using ion semiconductor sequencing* Kjersti Tjensvoll, Morten Lapin, Bjørnar Gilje, Herish Garresori, Satu Oltedal, Rakel Brendsdal Forthun, Anders Molven, Yves Rozenholc and Oddmund Nordgård in *Scientific Reports*

```
LoadBackgroundErrorRate
```
*function LoadBackgroundErrorRate*

#### Description

This function will load the background error rates created from the controls using the function BuildCtrlErrorRate

#### Usage

LoadBackgroundErrorRate(pos\_ranges.file, ber.ctrl.file)

#### Arguments

pos\_ranges.file,

char, name of the Rdata file containing the three variables pos\_ind, pos\_snp, pos\_ranges as build by the function PrepareLibrary. Default NULL, use the position\_ranges.rda provides that we used for our analysis.

ber.ctrl.file,

char, pathname of the file providing the background error rates obtained from the controls (default NULL use the provided background error rates obtained from our 29 controls). See background\_error\_rate.txt data and BuildCtrlErrorRate function.

#### Value

the adapted background error rate

#### Author(s)

N. Pécuchet, P. Laurent-Puig, O. Nordgård and Y. Rozenholc

#### References

*Analysis of base-position error rate of next-generation sequencing to detect tumor mutations in circulating DNA* N. Pécuchet, Y. Rozenholc, E. Zonta, D. Pietraz, A. Didelot, P. Combe, L. Gibault, J-B. Bachet, V. Taly, E. Fabre, H. Blons and P. Laurent-Puig in *Clinical Chemistry*

*Novel hybridization- and tag-based error-corrected method for sensitive ctDNA mutation detection using ion semiconductor sequencing* Kjersti Tjensvoll, Morten Lapin, Bjørnar Gilje, Herish Garresori, Satu Oltedal, Rakel Brendsdal Forthun, Anders Molven, Yves Rozenholc and Oddmund Nordgård in *Scientific Reports*

<span id="page-8-0"></span>

#### Description

Read BAM files and create MAF file. BAMfiles are stored in a sub-folder '/rBAM'. MAF files are intermediate files stored in a sub-folder '/BER'. MAF files contain the raw counts of A,T,C,G, insertion, deletion, insertion>2bp, deletion >2bp for strand plus and stand minus. Note : we strongly recommand to externally recalibrate BAM files using tools like GATK.

#### Usage

```
MAF_from_BAM(
  study.dir = "Plasma/",
  input.filenames = NULL,
  bai.ext = ".bai",
  pos_ranges.file = NULL,
  force = FALSE,
  output.dir = study.dir,
  n.trim = 8
)
```
#### Arguments

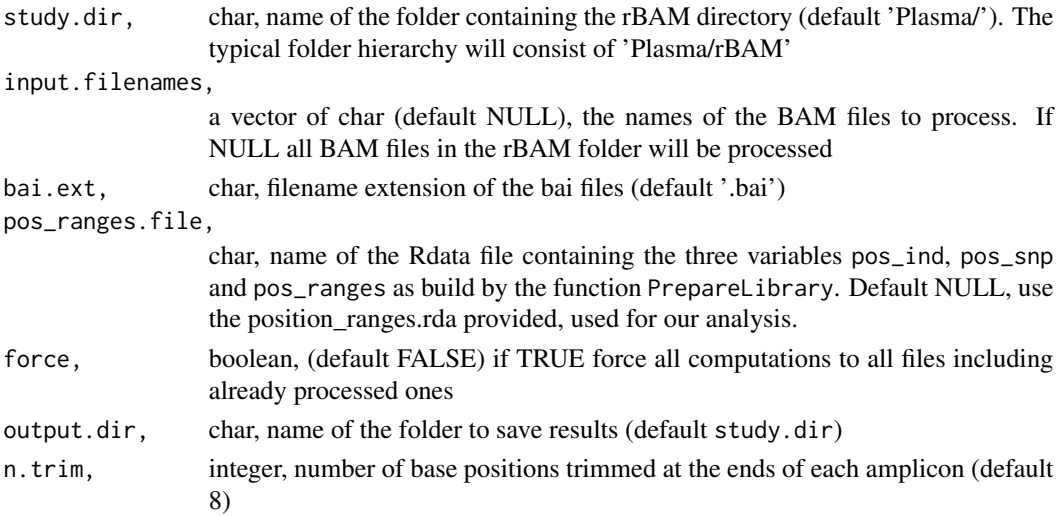

#### Value

the path/names of the MAF files

#### Author(s)

N. Pécuchet, P. Laurent-Puig, O. Nordgård and Y. Rozenholc

#### <span id="page-9-0"></span>References

*Analysis of base-position error rate of next-generation sequencing to detect tumor mutations in circulating DNA* N. Pécuchet, Y. Rozenholc, E. Zonta, D. Pietraz, A. Didelot, P. Combe, L. Gibault, J-B. Bachet, V. Taly, E. Fabre, H. Blons, P. Laurent-Puig in *Clinical Chemistry*

*Novel hybridization- and tag-based error-corrected method for sensitive ctDNA mutation detection using ion semiconductor sequencing* Kjersti Tjensvoll, Morten Lapin, Bjørnar Gilje, Herish Garresori, Satu Oltedal, Rakel Brendsdal Forthun, Anders Molven, Yves Rozenholc and Oddmund Nordgård in *Scientific Reports*

#### Examples

```
## Not run:
   ctrl.dir = system.file("extdata", "4test_only/ctrl/",
     package = "PlasmaMutationDetector2")
   if (substr(ctrl.dir,nchar(ctrl.dir),nchar(ctrl.dir))!='/')
     ctrl.dir = paste0(ctrl.dir,'/') # TO RUN UNDER WINDOWS
   MAF_from_BAM(ctrl.dir,force=TRUE,output.dir=paste0(tempdir(),'/'))
```
## End(Not run)

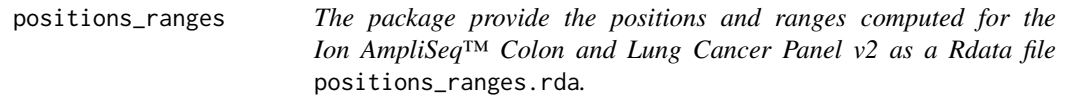

#### Description

This file contains 4 variables

- pos\_ind, vector of chars, of the form chrN:XXXXXXXXX defining genomic positions of the Ion AmpliSeq™ Colon and Lung Cancer Panel v2
- pos\_snp, vector of chars, of the form chrN:XXXXXXXXX defining the known snp genomic positions
- pos\_ranges, GRanges object, describing the 92 amplicons of the Ion AmpliSeq™ Colon and Lung Cancer Panel v2

#### Usage

```
data(positions_ranges)
```
#### Author(s)

N. Pécuchet, P. Laurent-Puig, O. Nordgård and Y. Rozenholc

#### <span id="page-10-0"></span>PrepareLibrary 11

#### References

*Analysis of base-position error rate of next-generation sequencing to detect tumor mutations in circulating DNA* N. Pécuchet, Y. Rozenholc, E. Zonta, D. Pietraz, A. Didelot, P. Combe, L. Gibault, J-B. Bachet, V. Taly, E. Fabre, H. Blons, P. Laurent-Puig in *Clinical Chemistry*

*Novel hybridization- and tag-based error-corrected method for sensitive ctDNA mutation detection using ion semiconductor sequencing* Kjersti Tjensvoll, Morten Lapin, Bjørnar Gilje, Herish Garresori, Satu Oltedal, Rakel Brendsdal Forthun, Anders Molven, Yves Rozenholc and Oddmund Nordgård in *Scientific Reports*

#### See Also

Prepare\_Library

PrepareLibrary *function PrepareLibrary*

#### **Description**

Define the Genomic Ranges and Genomic Positions covered by the AmpliSeq™ Panel to include in the study and define SNP positions to exclude from the study. Trimming amplicon ends is performed if specified. This function is mostly useful if you want to add some SNP positions which are not existing in the positions ranges.rda file provided within the package. It is provided to be able to reconstruct positions\_ranges.rda data.

#### Usage

```
PrepareLibrary(
  info.dim = "Info/",bed.filename = "PACT-ACT_iDES_1_Regions.bed",
  snp.filename = "ExAC.r1.sites.vep.vcf.gz",
  snp.extra = NULL,
  output.name = "positions_ranges.rda",
  output.dir = info.dir
)
```
#### Arguments

![](_page_10_Picture_152.jpeg)

#### 12 PrepareLibrary

![](_page_11_Picture_145.jpeg)

#### Value

Save the following variables in a .rda file defined by output.name in the folder defined by output.dir:

- pos\_ranges, a GRanges descriptor of amplicon positions
- pos\_ind, a vector of char "chrN:XXXXXXXXX", defining ALL index positions
- pos\_snp, a vector of char "chrN:XXXXXXXXX", defining SNP positions

#### Author(s)

N. Pécuchet, P. Laurent-Puig, O. Nordgård and Y. Rozenholc

#### References

*Analysis of base-position error rate of next-generation sequencing to detect tumor mutations in circulating DNA* N. Pécuchet, Y. Rozenholc, E. Zonta, D. Pietraz, A. Didelot, P. Combe, L. Gibault, J-B. Bachet, V. Taly, E. Fabre, H. Blons, P. Laurent-Puig in *Clinical Chemistry*

*Novel hybridization- and tag-based error-corrected method for sensitive ctDNA mutation detection using ion semiconductor sequencing* Kjersti Tjensvoll, Morten Lapin, Bjørnar Gilje, Herish Garresori, Satu Oltedal, Rakel Brendsdal Forthun, Anders Molven, Yves Rozenholc and Oddmund Nordgård in *Scientific Reports*

#### See Also

positions\_ranges,

#### Examples

```
bad.pos = "chr7:15478"
PrepareLibrary(info.dir='./',snp.extra=bad.pos,output.dir=paste0(tempdir(),'/'))
```
# <span id="page-12-0"></span>Index

∗ data background\_error\_rate, [2](#page-1-0) hotspot, [7](#page-6-0) positions\_ranges, [10](#page-9-0)

background\_error\_rate, [2](#page-1-0) BuildCtrlErrorRate, [3](#page-2-0)

DetectPlasmaMutation, [5](#page-4-0)

hotspot, [7](#page-6-0)

LoadBackgroundErrorRate, [8](#page-7-0)

MAF\_from\_BAM, [9](#page-8-0)

pos\_ind *(*positions\_ranges*)*, [10](#page-9-0) pos\_ranges *(*positions\_ranges*)*, [10](#page-9-0) pos\_snp *(*positions\_ranges*)*, [10](#page-9-0) positions\_ranges, [10](#page-9-0) PrepareLibrary, [11](#page-10-0)